# **NETMANAGEIT**

# **Intelligence Report RATs Distributed Through Video Conferencing and Chat Lures**

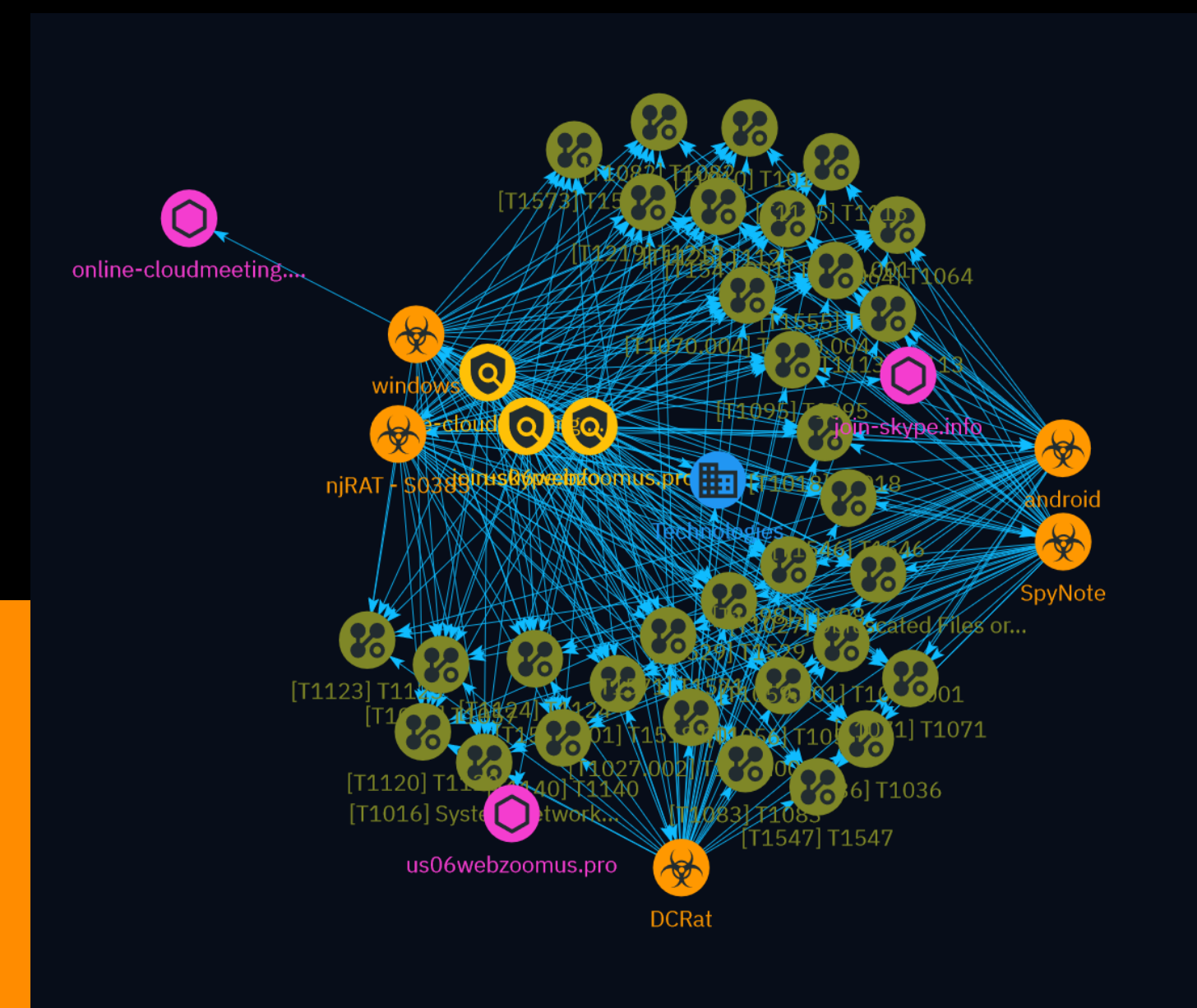

# Table of contents

### Overview

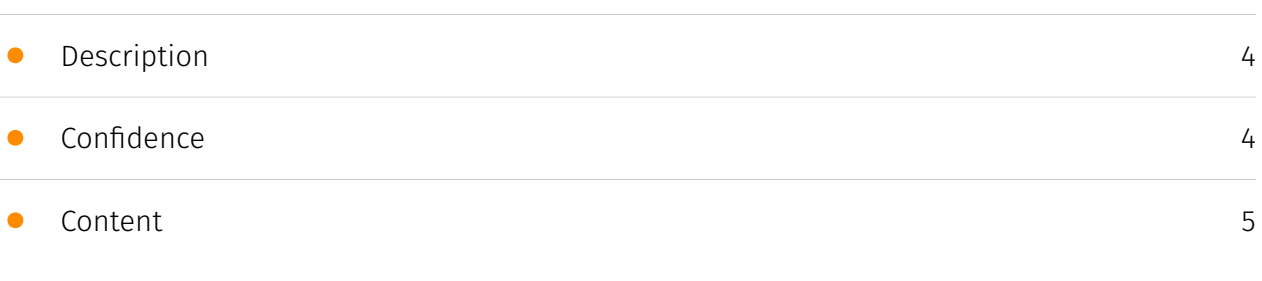

### Entities

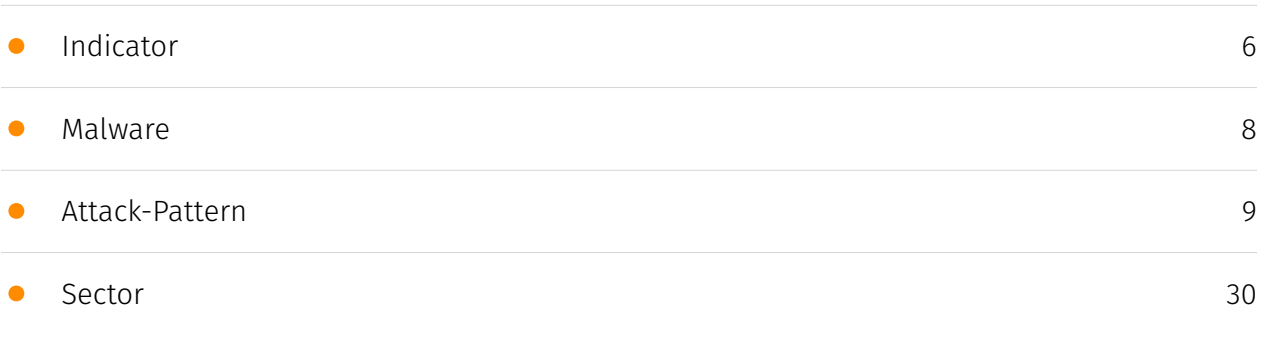

### Observables

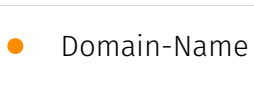

[31](#page-30-0)

### External References

• [External References](#page-31-0)

[32](#page-31-0)

### **Overview**

### <span id="page-3-0"></span>Description

A threat actor is distributing Remote Access Trojans (RATs) including SpyNote RAT for Android platforms, and NjRAT and DCRat for Windows systems, by creating fraudulent Skype, Zoom, and Google Meet websites and luring users to download fake meeting applications containing malware.

### <span id="page-3-1"></span>Confidence

*This value represents the confidence in the correctness of the data contained within this report.* 

100 / 100

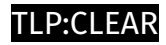

# <span id="page-4-0"></span>Content

N/A

### $P·C$ l F $\Delta F$

### <span id="page-5-0"></span>Indicator

#### **Name**

#### us06webzoomus.pro

### **Description**

- \*\*Unsafe:\*\* False - \*\*Server:\*\* Apache - \*\*Domain Rank:\*\* 0 - \*\*DNS Valid:\*\* True - \*\*Parking:\*\* False - \*\*Spamming:\*\* False - \*\*Malware:\*\* False - \*\*Phishing:\*\* False - \*\*Suspicious:\*\* False - \*\*Adult:\*\* False - \*\*Category:\*\* N/A - \*\*Domain Age:\*\* {'human': 'N/ A', 'timestamp': None, 'iso': None} - \*\*IPQS: Domain:\*\* us06webzoomus.pro - \*\*IPQS: IP Address:\*\* 162.19.232.160

### **Pattern Type**

stix

#### **Pattern**

[domain-name:value = 'us06webzoomus.pro']

### **Name**

online-cloudmeeting.pro

### **Description**

- \*\*Unsafe:\*\* True \*\*Server:\*\* Apache \*\*Domain Rank:\*\* 0 \*\*DNS Valid:\*\* True -
- \*\*Parking:\*\* False \*\*Spamming:\*\* False \*\*Malware:\*\* False \*\*Phishing:\*\* True -
- \*\*Suspicious:\*\* True \*\*Adult:\*\* False \*\*Category:\*\* N/A \*\*Domain Age:\*\* {'human': 'N/

A', 'timestamp': None, 'iso': None} - \*\*IPQS: Domain:\*\* online-cloudmeeting.pro - \*\*IPQS: IP Address:\*\* 162.19.232.160

### **Pattern Type**

stix

### **Pattern**

[domain-name:value = 'online-cloudmeeting.pro']

**Name**

join-skype.info

### **Description**

- \*\*Unsafe:\*\* False - \*\*Server:\*\* - \*\*Domain Rank:\*\* 0 - \*\*DNS Valid:\*\* False - \*\*Parking:\*\* False - \*\*Spamming:\*\* False - \*\*Malware:\*\* False - \*\*Phishing:\*\* False - \*\*Suspicious:\*\* True - \*\*Adult:\*\* False - \*\*Category:\*\* N/A - \*\*Domain Age:\*\* {'human': '3 months ago', 'timestamp': 1702465991, 'iso': '2023-12-13T06:13:11-05:00'} - \*\*IPQS: Domain:\*\* join-skype.info - \*\*IPQS: IP Address:\*\* N/A

### **Pattern Type**

stix

### **Pattern**

[domain-name:value = 'join-skype.info']

# <span id="page-7-0"></span>Malware

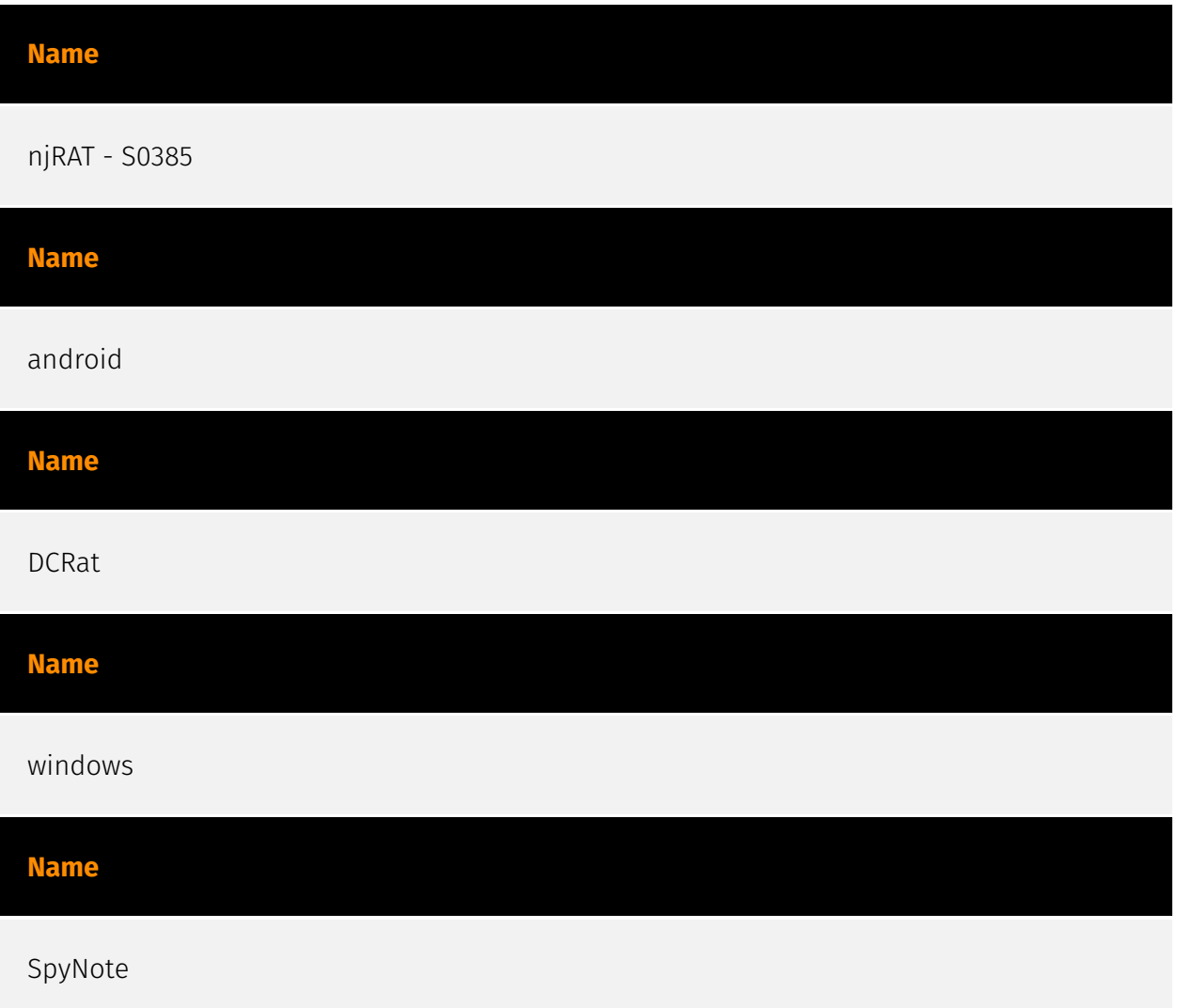

### <span id="page-8-0"></span>Attack-Pattern

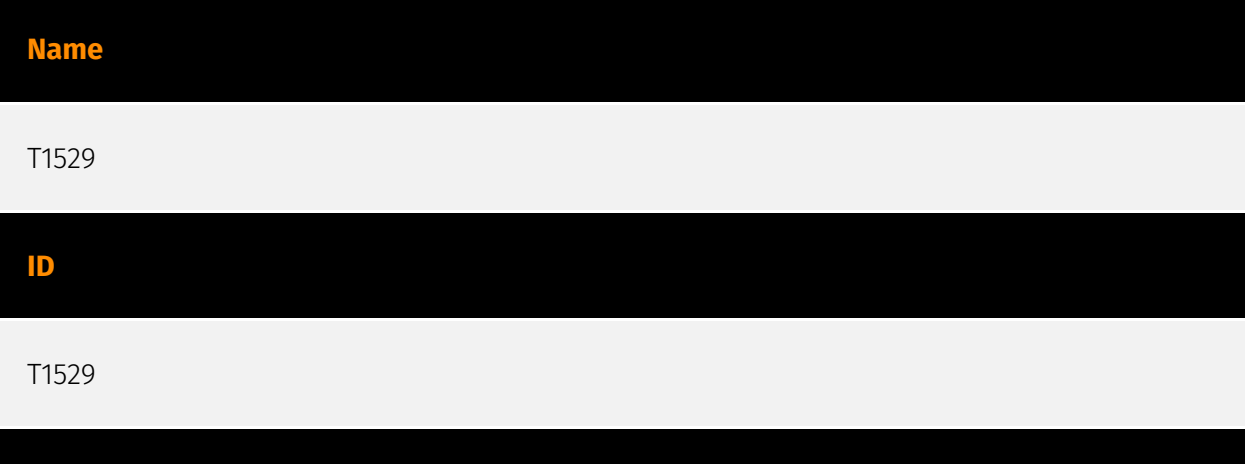

### **Description**

Adversaries may shutdown/reboot systems to interrupt access to, or aid in the destruction of, those systems. Operating systems may contain commands to initiate a shutdown/ reboot of a machine or network device. In some cases, these commands may also be used to initiate a shutdown/reboot of a remote computer or network device via [Network Device CLI](https://attack.mitre.org/techniques/T1059/008) (e.g. `reload`).(Citation: Microsoft Shutdown Oct 2017)(Citation: alert\_TA18\_106A) Shutting down or rebooting systems may disrupt access to computer resources for legitimate users while also impeding incident response/recovery. Adversaries may attempt to shutdown/reboot a system after impacting it in other ways, such as [Disk Structure Wipe](https://attack.mitre.org/techniques/ T1561/002) or [Inhibit System Recovery](https://attack.mitre.org/techniques/T1490), to hasten the intended effects on system availability.(Citation: Talos Nyetya June 2017) (Citation: Talos Olympic Destroyer 2018)

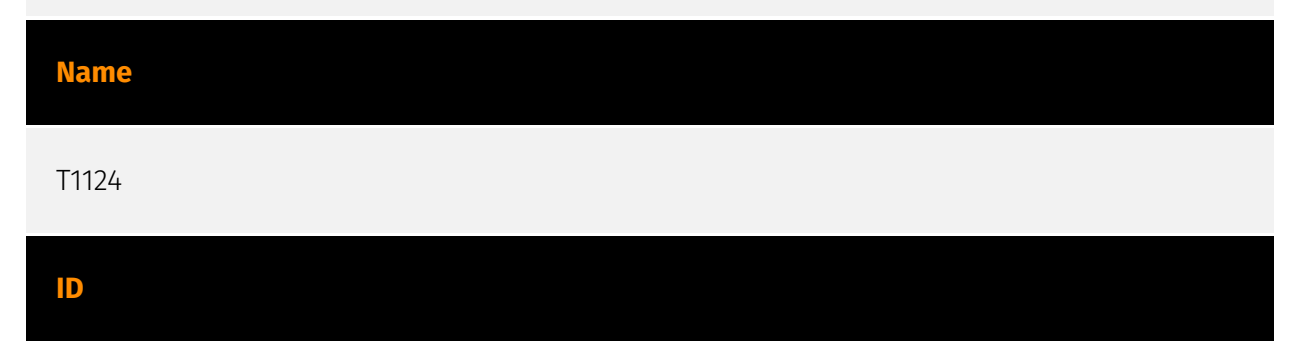

### **Description**

An adversary may gather the system time and/or time zone from a local or remote system. The system time is set and stored by the Windows Time Service within a domain to maintain time synchronization between systems and services in an enterprise network. (Citation: MSDN System Time)(Citation: Technet Windows Time Service) System time information may be gathered in a number of ways, such as with [Net](https:// attack.mitre.org/software/S0039) on Windows by performing `net time \\hostname` to gather the system time on a remote system. The victim's time zone may also be inferred from the current system time or gathered by using `w32tm /tz`.(Citation: Technet Windows Time Service) On network devices, [Network Device CLI](https://attack.mitre.org/ techniques/T1059/008) commands such as `show clock detail` can be used to see the current time configuration.(Citation: show\_clock\_detail\_cisco\_cmd) This information could be useful for performing other techniques, such as executing a file with a [Scheduled Task/Job](https://attack.mitre.org/techniques/T1053)(Citation: RSA EU12 They're Inside), or to discover locality information based on time zone to assist in victim targeting (i.e. [System Location Discovery](https://attack.mitre.org/techniques/T1614)). Adversaries may also use knowledge of system time as part of a time bomb, or delaying execution until a specified date/time.(Citation: AnyRun TimeBomb)

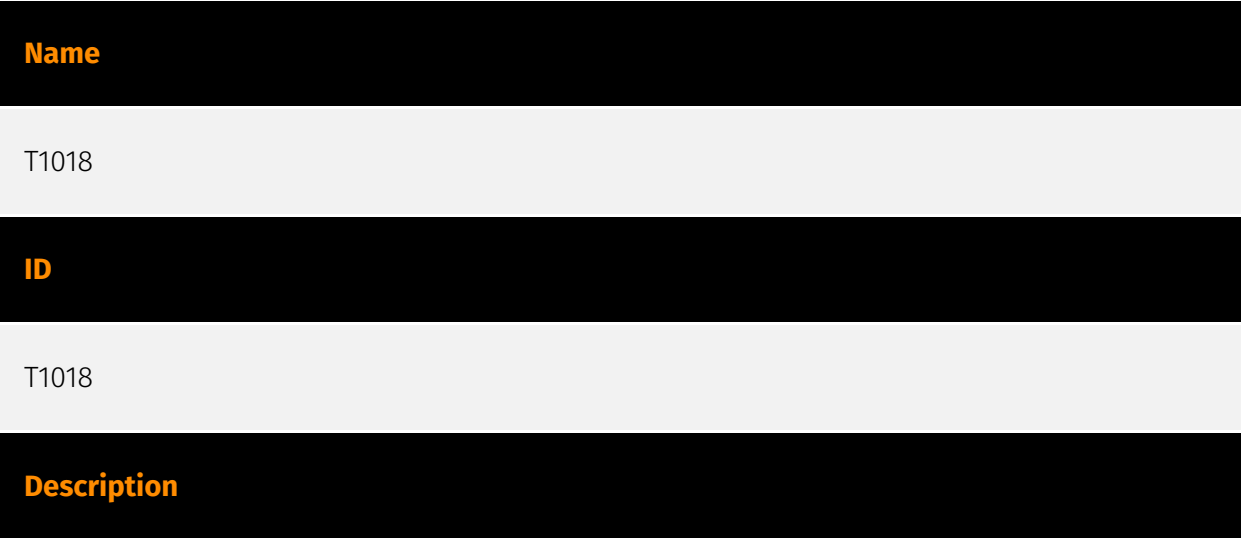

Adversaries may attempt to get a listing of other systems by IP address, hostname, or other logical identifier on a network that may be used for Lateral Movement from the current system. Functionality could exist within remote access tools to enable this, but utilities available on the operating system could also be used such as [Ping](https:// attack.mitre.org/software/S0097) or `net view` using [Net](https://attack.mitre.org/ software/S0039). Adversaries may also analyze data from local host files (ex: `C: \Windows\System32\Drivers\etc\hosts` or `/etc/hosts`) or other passive means (such as

local [Arp](https://attack.mitre.org/software/S0099) cache entries) in order to discover the presence of remote systems in an environment. Adversaries may also target discovery of network infrastructure as well as leverage [Network Device CLI](https://attack.mitre.org/ techniques/T1059/008) commands on network devices to gather detailed information about systems within a network (e.g. `show cdp neighbors`, `show arp`).(Citation: US-CERT-TA18-106A)(Citation: CISA AR21-126A FIVEHANDS May 2021)

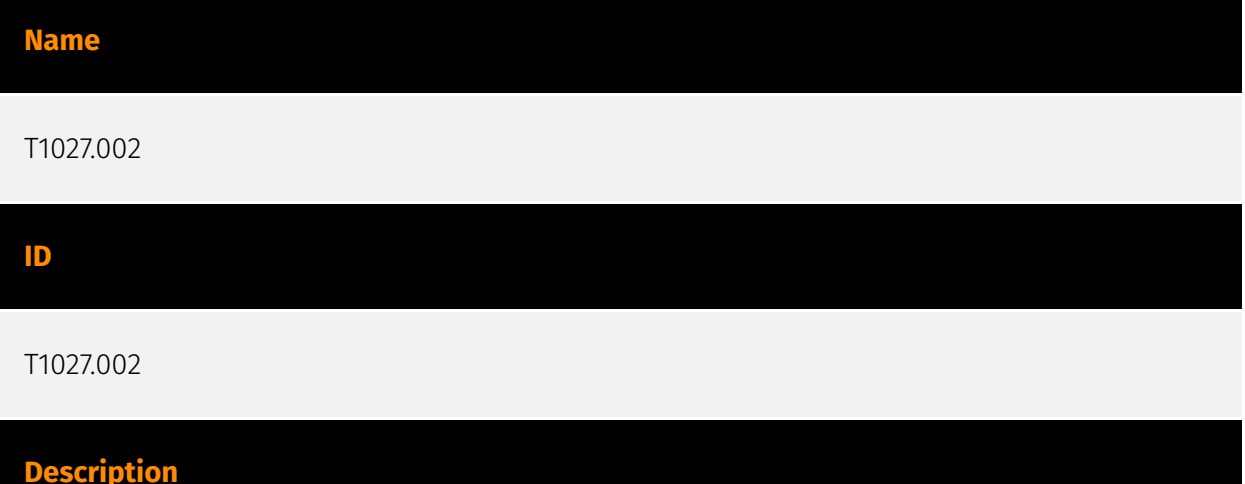

Adversaries may perform software packing or virtual machine software protection to conceal their code. Software packing is a method of compressing or encrypting an executable. Packing an executable changes the file signature in an attempt to avoid signature-based detection. Most decompression techniques decompress the executable code in memory. Virtual machine software protection translates an executable's original code into a special format that only a special virtual machine can run. A virtual machine is then called to run this code.(Citation: ESET FinFisher Jan 2018) Utilities used to perform software packing are called packers. Example packers are MPRESS and UPX. A more comprehensive list of known packers is available, but adversaries may create their own packing techniques that do not leave the same artifacts as well-known packers to evade defenses.(Citation: Awesome Executable Packing)

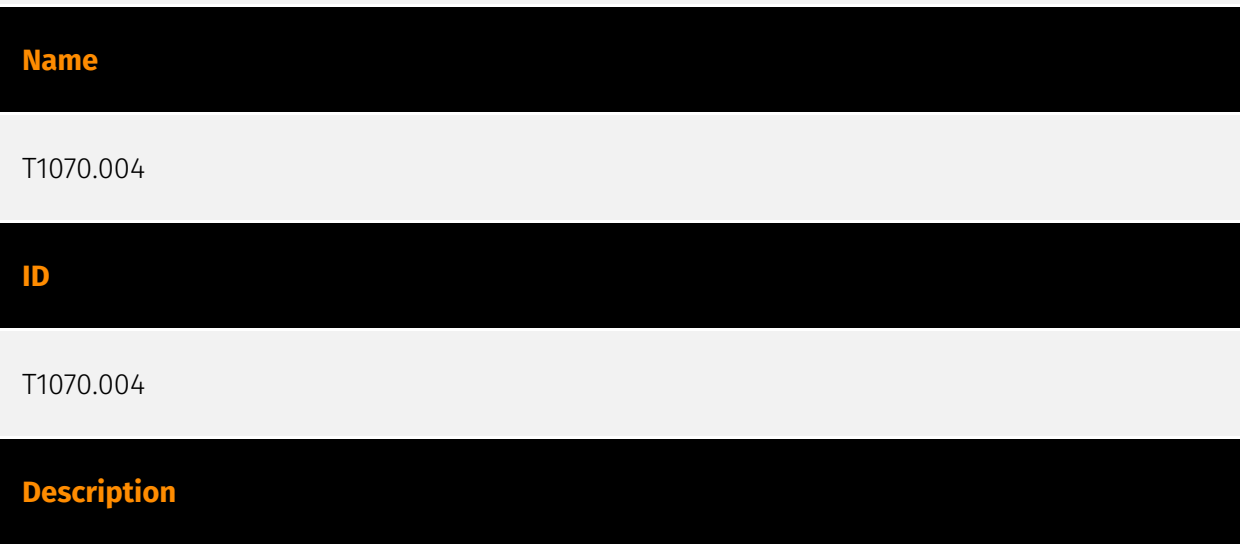

Adversaries may delete files left behind by the actions of their intrusion activity. Malware, tools, or other non-native files dropped or created on a system by an adversary (ex: [Ingress Tool Transfer](https://attack.mitre.org/techniques/T1105)) may leave traces to indicate to what was done within a network and how. Removal of these files can occur during an intrusion, or as part of a post-intrusion process to minimize the adversary's footprint. There are tools available from the host operating system to perform cleanup, but adversaries may use other tools as well.(Citation: Microsoft SDelete July 2016) Examples of built-in [Command and Scripting Interpreter](https://attack.mitre.org/ techniques/T1059) functions include `del` on Windows and `rm` or `unlink` on Linux and macOS.

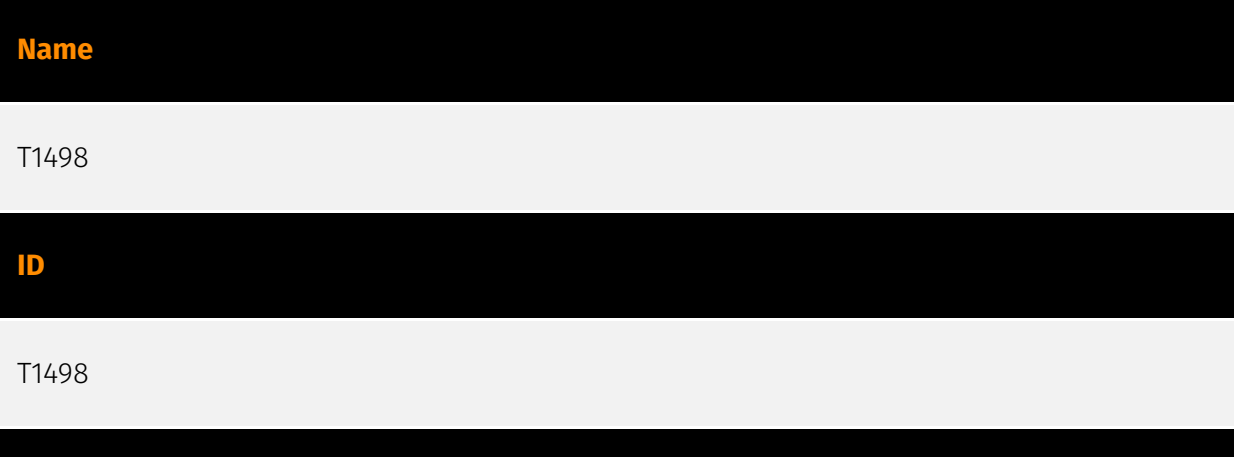

### **Description**

Adversaries may perform Network Denial of Service (DoS) attacks to degrade or block the availability of targeted resources to users. Network DoS can be performed by exhausting the network bandwidth services rely on. Example resources include specific websites, email services, DNS, and web-based applications. Adversaries have been observed conducting network DoS attacks for political purposes(Citation: FireEye OpPoisonedHandover February 2016) and to support other malicious activities, including distraction(Citation: FSISAC FraudNetDoS September 2012), hacktivism, and extortion. (Citation: Symantec DDoS October 2014) A Network DoS will occur when the bandwidth capacity of the network connection to a system is exhausted due to the volume of malicious traffic directed at the resource or the network connections and network devices the resource relies on. For example, an adversary may send 10Gbps of traffic to a server that is hosted by a network with a 1Gbps connection to the internet. This traffic can be generated by a single system or multiple systems spread across the internet, which is commonly referred to as a distributed DoS (DDoS). To perform Network DoS attacks several aspects apply to multiple methods, including IP address spoofing, and botnets. Adversaries may use the original IP address of an attacking system, or spoof the source IP address to make the attack traffic more difficult to trace back to the attacking system or to enable reflection. This can increase the difficulty defenders have in defending against the attack by reducing or eliminating the effectiveness of filtering by the source address on

network defense devices. For DoS attacks targeting the hosting system directly, see [Endpoint Denial of Service](https://attack.mitre.org/techniques/T1499).

# **Name** T1518.001 **ID** T1518.001

### **Description**

Adversaries may attempt to get a listing of security software, configurations, defensive tools, and sensors that are installed on a system or in a cloud environment. This may include things such as firewall rules and anti-virus. Adversaries may use the information from [Security Software Discovery](https://attack.mitre.org/techniques/T1518/001) during automated discovery to shape follow-on behaviors, including whether or not the adversary fully infects the target and/or attempts specific actions. Example commands that can be used to obtain security software information are [netsh](https://attack.mitre.org/software/ S0108), `reg query` with [Reg](https://attack.mitre.org/software/S0075), `dir` with [cmd] (https://attack.mitre.org/software/S0106), and [Tasklist](https://attack.mitre.org/software/ S0057), but other indicators of discovery behavior may be more specific to the type of software or security system the adversary is looking for. It is becoming more common to see macOS malware perform checks for LittleSnitch and KnockKnock software. Adversaries may also utilize cloud APIs to discover the configurations of firewall rules within an environment.(Citation: Expel IO Evil in AWS) For example, the permitted IP ranges, ports or user accounts for the inbound/outbound rules of security groups, virtual firewalls established within AWS for EC2 and/or VPC instances, can be revealed by the `DescribeSecurityGroups` action with various request parameters. (Citation: DescribeSecurityGroups - Amazon Elastic Compute Cloud)

### **Name**

T1095

### **ID**

### T1095

### **Description**

Adversaries may use an OSI non-application layer protocol for communication between host and C2 server or among infected hosts within a network. The list of possible protocols is extensive.(Citation: Wikipedia OSI) Specific examples include use of network layer protocols, such as the Internet Control Message Protocol (ICMP), transport layer protocols, such as the User Datagram Protocol (UDP), session layer protocols, such as Socket Secure (SOCKS), as well as redirected/tunneled protocols, such as Serial over LAN (SOL). ICMP communication between hosts is one example.(Citation: Cisco Synful Knock Evolution) Because ICMP is part of the Internet Protocol Suite, it is required to be implemented by all IP-compatible hosts.(Citation: Microsoft ICMP) However, it is not as commonly monitored as other Internet Protocols such as TCP or UDP and may be used by adversaries to hide communications.

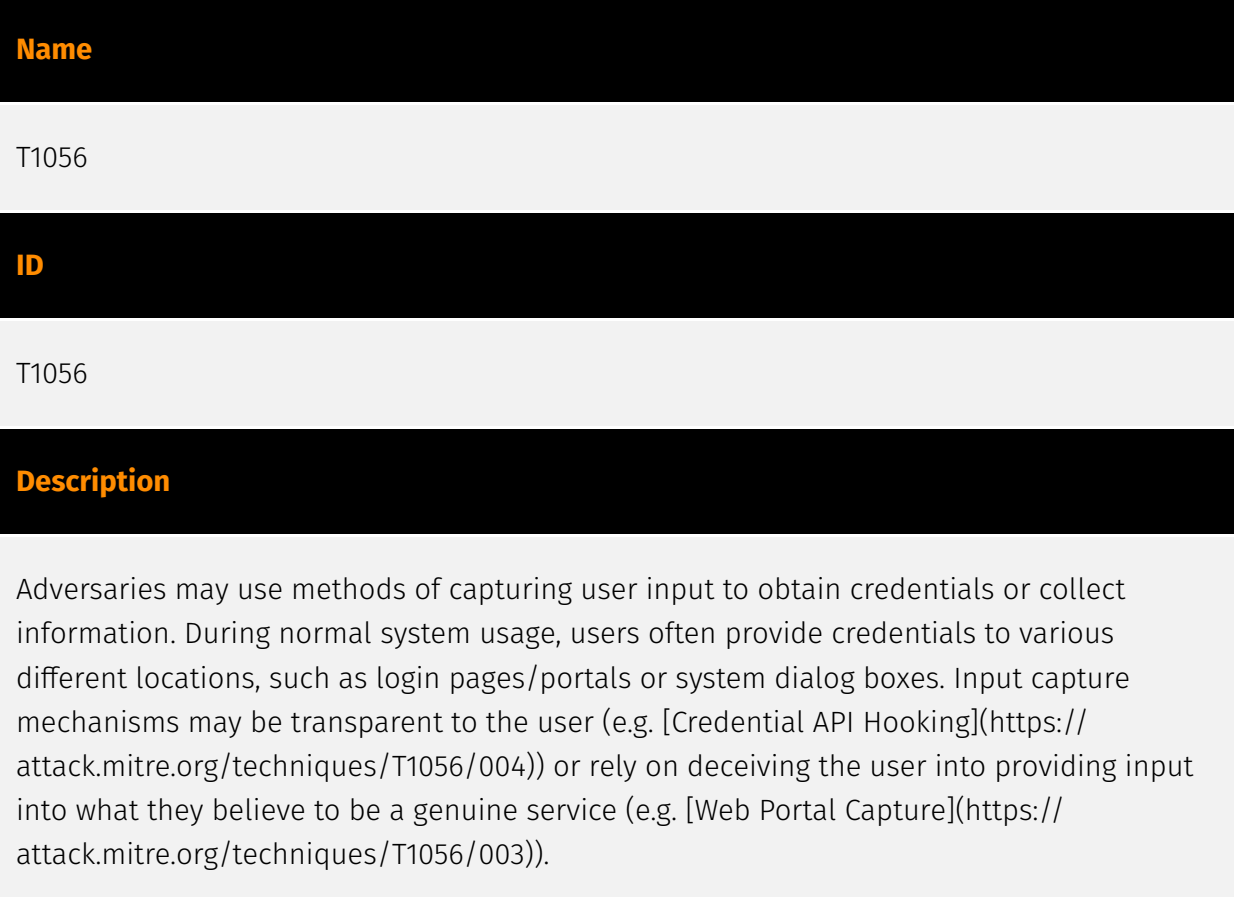

#### **Name**

T1573

### **ID**

### T1573

### **Description**

Adversaries may employ a known encryption algorithm to conceal command and control traffic rather than relying on any inherent protections provided by a communication protocol. Despite the use of a secure algorithm, these implementations may be vulnerable to reverse engineering if secret keys are encoded and/or generated within malware samples/configuration files.

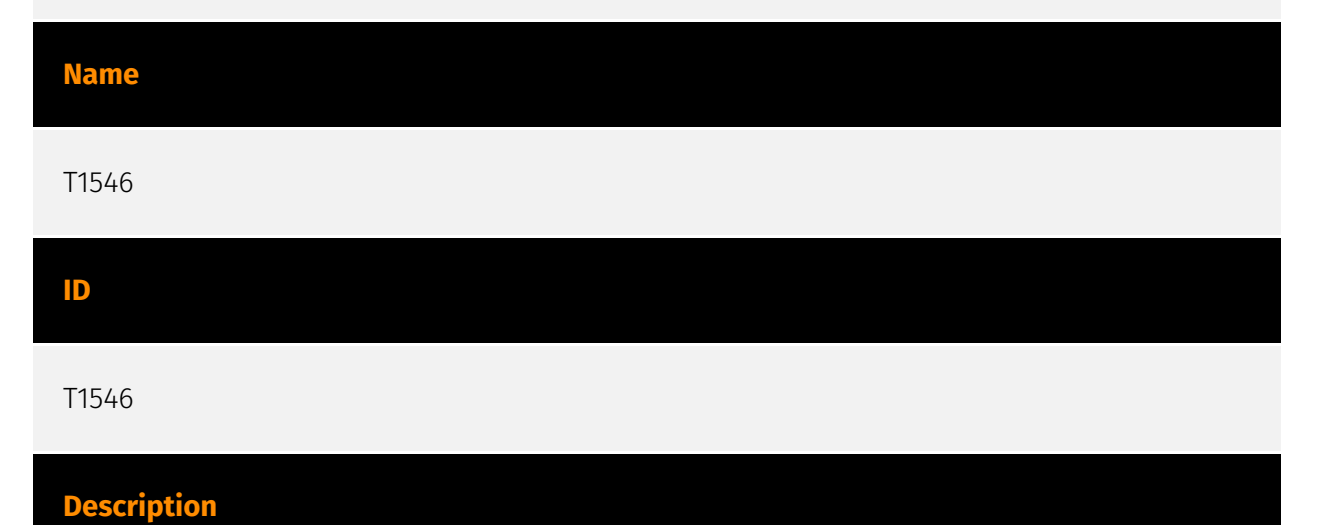

Adversaries may establish persistence and/or elevate privileges using system mechanisms that trigger execution based on specific events. Various operating systems have means to monitor and subscribe to events such as logons or other user activity such as running specific applications/binaries. Cloud environments may also support various functions and services that monitor and can be invoked in response to specific cloud events. (Citation: Backdooring an AWS account)(Citation: Varonis Power Automate Data Exfiltration) (Citation: Microsoft DART Case Report 001) Adversaries may abuse these mechanisms as a means of maintaining persistent access to a victim via repeatedly executing malicious code. After gaining access to a victim system, adversaries may create/modify event triggers to point to malicious content that will be executed whenever the event trigger is invoked. (Citation: FireEye WMI 2015)(Citation: Malware Persistence on OS X)(Citation: amnesia malware) Since the execution can be proxied by an account with higher permissions, such as SYSTEM or service accounts, an adversary may be able to abuse these triggered execution mechanisms to escalate their privileges.

#### **Name**

# T1571 **ID** T1571 **Description**

Adversaries may communicate using a protocol and port pairing that are typically not associated. For example, HTTPS over port 8088(Citation: Symantec Elfin Mar 2019) or port 587(Citation: Fortinet Agent Tesla April 2018) as opposed to the traditional port 443. Adversaries may make changes to the standard port used by a protocol to bypass filtering or muddle analysis/parsing of network data. Adversaries may also make changes to victim systems to abuse non-standard ports. For example, Registry keys and other configuration settings can be used to modify protocol and port pairings.(Citation: change\_rdp\_port\_conti)

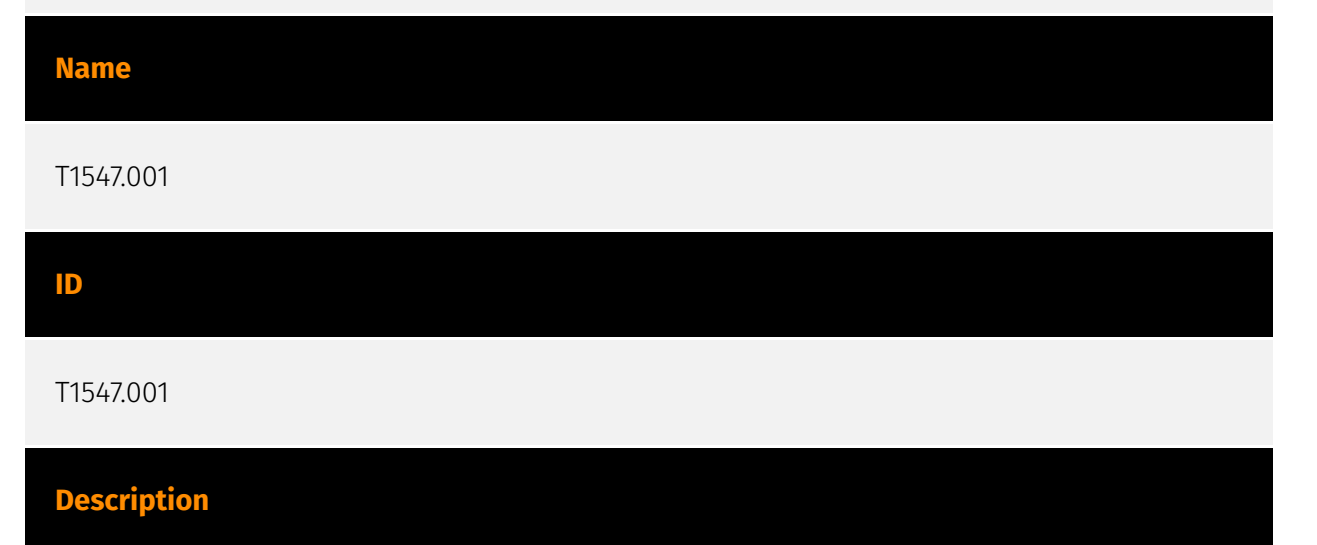

Adversaries may achieve persistence by adding a program to a startup folder or referencing it with a Registry run key. Adding an entry to the "run keys" in the Registry or startup folder will cause the program referenced to be executed when a user logs in. (Citation: Microsoft Run Key) These programs will be executed under the context of the user and will have the account's associated permissions level. The following run keys are created by default on Windows systems: \*

`HKEY\_CURRENT\_USER\Software\Microsoft\Windows\CurrentVersion\Run` \* `HKEY\_CURRENT\_USER\Software\Microsoft\Windows\CurrentVersion\RunOnce` \* `HKEY\_LOCAL\_MACHINE\Software\Microsoft\Windows\CurrentVersion\Run` \* `HKEY\_LOCAL\_MACHINE\Software\Microsoft\Windows\CurrentVersion\RunOnce` Run keys may exist under multiple hives.(Citation: Microsoft Wow6432Node 2018)(Citation:

Malwarebytes Wow6432Node 2016) The

`HKEY\_LOCAL\_MACHINE\Software\Microsoft\Windows\CurrentVersion\RunOnceEx` is also available but is not created by default on Windows Vista and newer. Registry run key entries can reference programs directly or list them as a dependency.(Citation: Microsoft Run Key) For example, it is possible to load a DLL at logon using a "Depend" key with RunOnceEx: `reg add

HKLM\SOFTWARE\Microsoft\Windows\CurrentVersion\RunOnceEx\0001\Depend /v 1 /d "C: \temp\evil[.]dll"` (Citation: Oddvar Moe RunOnceEx Mar 2018) Placing a program within a startup folder will also cause that program to execute when a user logs in. There is a startup folder location for individual user accounts as well as a system-wide startup folder that will be checked regardless of which user account logs in. The startup folder path for the current user is `C:\Users\\[Username]\AppData\Roaming\Microsoft\Windows\Start Menu\Programs\Startup`. The startup folder path for all users is `C:

\ProgramData\Microsoft\Windows\Start Menu\Programs\StartUp`. The following Registry keys can be used to set startup folder items for persistence: \*

`HKEY\_CURRENT\_USER\Software\Microsoft\Windows\CurrentVersion\Explorer\User Shell Folders` \*

`HKEY\_CURRENT\_USER\Software\Microsoft\Windows\CurrentVersion\Explorer\Shell Folders` \*

`HKEY\_LOCAL\_MACHINE\SOFTWARE\Microsoft\Windows\CurrentVersion\Explorer\Shell Folders` \*

`HKEY\_LOCAL\_MACHINE\SOFTWARE\Microsoft\Windows\CurrentVersion\Explorer\User Shell Folders` The following Registry keys can control automatic startup of services during boot: \*

`HKEY\_LOCAL\_MACHINE\Software\Microsoft\Windows\CurrentVersion\RunServicesOnce` \* `HKEY\_CURRENT\_USER\Software\Microsoft\Windows\CurrentVersion\RunServicesOnce` \* `HKEY\_LOCAL\_MACHINE\Software\Microsoft\Windows\CurrentVersion\RunServices` \* `HKEY\_CURRENT\_USER\Software\Microsoft\Windows\CurrentVersion\RunServices` Using policy settings to specify startup programs creates corresponding values in either of two Registry keys: \*

`HKEY\_LOCAL\_MACHINE\Software\Microsoft\Windows\CurrentVersion\Policies\Explorer\R  $un^*$ 

`HKEY\_CURRENT\_USER\Software\Microsoft\Windows\CurrentVersion\Policies\Explorer\Run ` Programs listed in the load value of the registry key

`HKEY\_CURRENT\_USER\Software\Microsoft\Windows NT\CurrentVersion\Windows` run automatically for the currently logged-on user. By default, the multistring `BootExecute` value of the registry key

`HKEY\_LOCAL\_MACHINE\System\CurrentControlSet\Control\Session Manager` is set to `autocheck autochk \*`. This value causes Windows, at startup, to check the file-system integrity of the hard disks if the system has been shut down abnormally. Adversaries can add other programs or processes to this registry value which will automatically launch at boot. Adversaries can use these configuration locations to execute malware, such as remote access tools, to maintain persistence through system reboots. Adversaries may

also use [Masquerading](https://attack.mitre.org/techniques/T1036) to make the Registry entries look as if they are associated with legitimate programs.

### **Name**

T1059.001

### **ID**

### T1059.001

### **Description**

Adversaries may abuse PowerShell commands and scripts for execution. PowerShell is a powerful interactive command-line interface and scripting environment included in the Windows operating system.(Citation: TechNet PowerShell) Adversaries can use PowerShell to perform a number of actions, including discovery of information and execution of code. Examples include the `Start-Process` cmdlet which can be used to run an executable and the `Invoke-Command` cmdlet which runs a command locally or on a remote computer (though administrator permissions are required to use PowerShell to connect to remote systems). PowerShell may also be used to download and run executables from the Internet, which can be executed from disk or in memory without touching disk. A number of PowerShell-based offensive testing tools are available, including [Empire](https:// attack.mitre.org/software/S0363), [PowerSploit](https://attack.mitre.org/software/S0194), [PoshC2](https://attack.mitre.org/software/S0378), and PSAttack.(Citation: Github PSAttack) PowerShell commands/scripts can also be executed without directly invoking the `powershell.exe` binary through interfaces to PowerShell's underlying `System.Management.Automation` assembly DLL exposed through the .NET framework and Windows Common Language Interface (CLI).(Citation: Sixdub PowerPick Jan 2016)(Citation: SilentBreak Offensive PS Dec 2015)(Citation: Microsoft PSfromCsharp APR 2014)

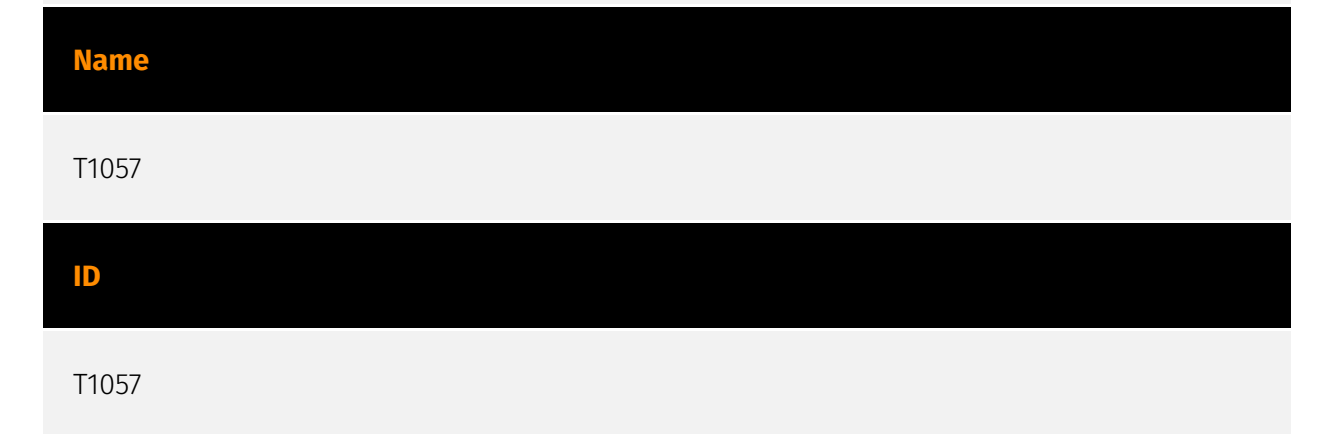

### **Description**

Adversaries may attempt to get information about running processes on a system. Information obtained could be used to gain an understanding of common software/ applications running on systems within the network. Adversaries may use the information from [Process Discovery](https://attack.mitre.org/techniques/T1057) during automated discovery to shape follow-on behaviors, including whether or not the adversary fully infects the target and/or attempts specific actions. In Windows environments, adversaries could obtain details on running processes using the [Tasklist](https://attack.mitre.org/ software/S0057) utility via [cmd](https://attack.mitre.org/software/S0106) or `Get-Process` via [PowerShell](https://attack.mitre.org/techniques/T1059/001). Information about processes can also be extracted from the output of [Native API](https://attack.mitre.org/ techniques/T1106) calls such as `CreateToolhelp32Snapshot`. In Mac and Linux, this is accomplished with the `ps` command. Adversaries may also opt to enumerate processes via /proc. On network devices, [Network Device CLI](https://attack.mitre.org/techniques/ T1059/008) commands such as `show processes` can be used to display current running processes.(Citation: US-CERT-TA18-106A)(Citation: show\_processes\_cisco\_cmd)

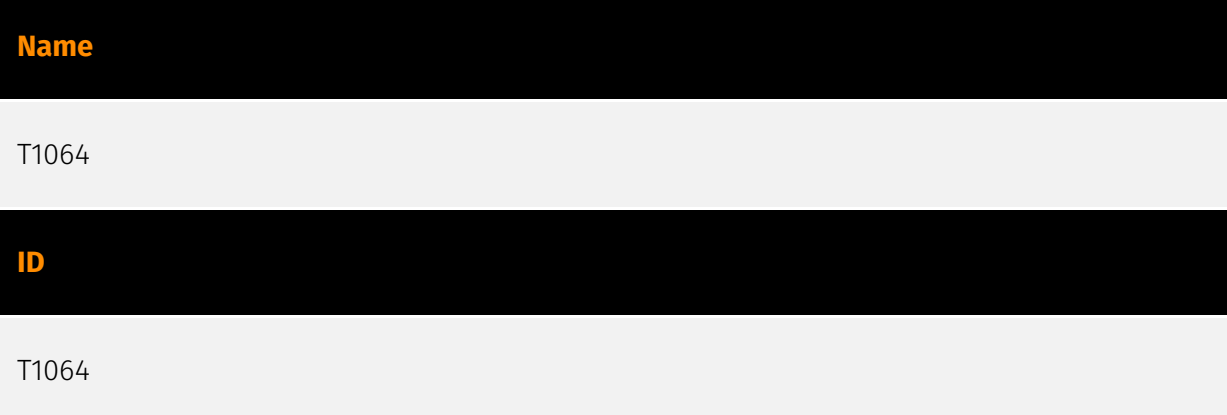

#### **Description**

\*\*This technique has been deprecated. Please use [Command and Scripting Interpreter] (https://attack.mitre.org/techniques/T1059) where appropriate.\*\* Adversaries may use scripts to aid in operations and perform multiple actions that would otherwise be manual. Scripting is useful for speeding up operational tasks and reducing the time required to gain access to critical resources. Some scripting languages may be used to bypass process monitoring mechanisms by directly interacting with the operating system at an API level instead of calling other programs. Common scripting languages for Windows include VBScript and [PowerShell](https://attack.mitre.org/techniques/T1086) but could also be in the form of command-line batch scripts. Scripts can be embedded inside Office documents as macros that can be set to execute when files used in [Spearphishing Attachment](https://attack.mitre.org/techniques/T1193) and other types of spearphishing are opened. Malicious embedded macros are an alternative means of execution than

software exploitation through [Exploitation for Client Execution](https://attack.mitre.org/ techniques/T1203), where adversaries will rely on macros being allowed or that the user will accept to activate them. Many popular offensive frameworks exist which use forms of scripting for security testers and adversaries alike. Metasploit (Citation: Metasploit\_Ref), Veil (Citation: Veil\_Ref), and PowerSploit (Citation: Powersploit) are three examples that are popular among penetration testers for exploit and post-compromise operations and include many features for evading defenses. Some adversaries are known to use PowerShell. (Citation: Alperovitch 2014)

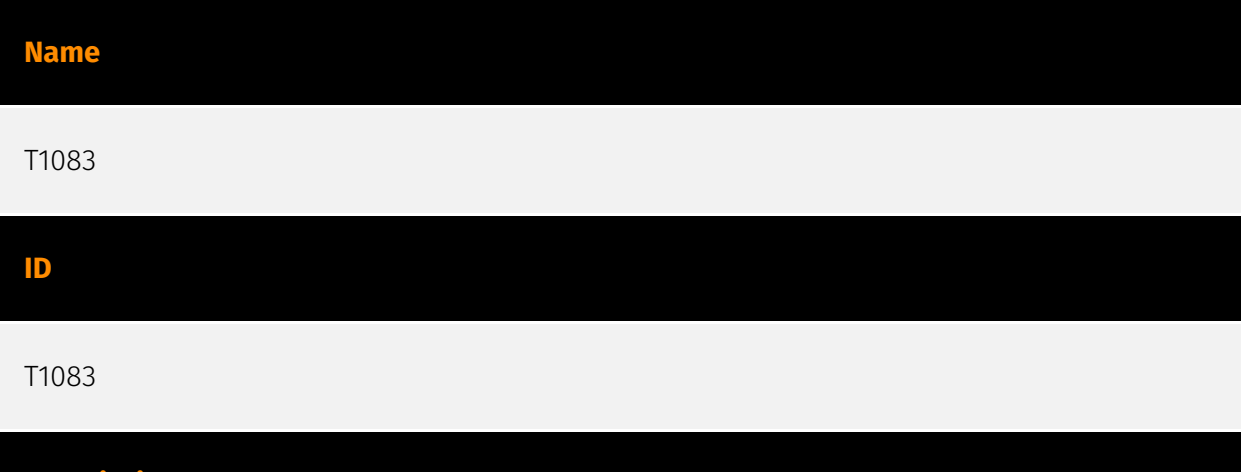

### Adversaries may enumerate files and directories or may search in specific locations of a host or network share for certain information within a file system. Adversaries may use the information from [File and Directory Discovery](https://attack.mitre.org/techniques/T1083) during automated discovery to shape follow-on behaviors, including whether or not the adversary fully infects the target and/or attempts specific actions. Many command shell utilities can be used to obtain this information. Examples include `dir`, `tree`, `ls`, `find`, and `locate`.(Citation: Windows Commands JPCERT) Custom tools may also be used to gather file and directory information and interact with the [Native API](https:// attack.mitre.org/techniques/T1106). Adversaries may also leverage a [Network Device CLI] (https://attack.mitre.org/techniques/T1059/008) on network devices to gather file and directory information (e.g. `dir`, `show flash`, and/or `nvram`).(Citation: US-CERT-TA18-106A)

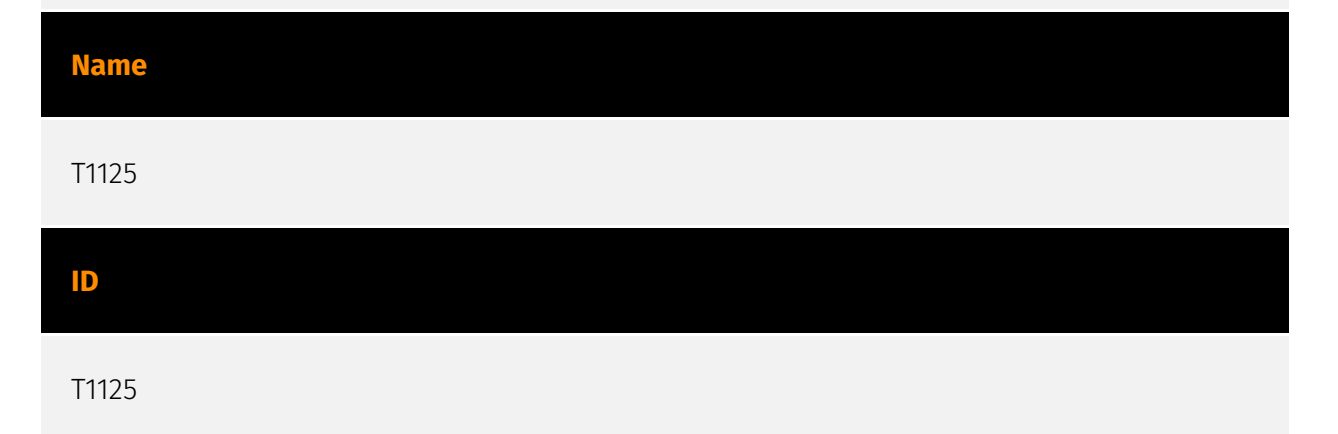

**Description**

### **Description**

An adversary can leverage a computer's peripheral devices (e.g., integrated cameras or webcams) or applications (e.g., video call services) to capture video recordings for the purpose of gathering information. Images may also be captured from devices or applications, potentially in specified intervals, in lieu of video files. Malware or scripts may be used to interact with the devices through an available API provided by the operating system or an application to capture video or images. Video or image files may be written to disk and exfiltrated later. This technique differs from [Screen Capture](https:// attack.mitre.org/techniques/T1113) due to use of specific devices or applications for video recording rather than capturing the victim's screen. In macOS, there are a few different malware samples that record the user's webcam such as FruitFly and Proton. (Citation: objective-see 2017 review)

#### **Name**

#### Obfuscated Files or Information

**ID**

T1027

#### **Description**

Adversaries may attempt to make an executable or file difficult to discover or analyze by encrypting, encoding, or otherwise obfuscating its contents on the system or in transit. This is common behavior that can be used across different platforms and the network to evade defenses. Payloads may be compressed, archived, or encrypted in order to avoid detection. These payloads may be used during Initial Access or later to mitigate detection. Sometimes a user's action may be required to open and [Deobfuscate/Decode Files or Information](https://attack.mitre.org/techniques/T1140) for [User Execution](https:// attack.mitre.org/techniques/T1204). The user may also be required to input a password to open a password protected compressed/encrypted file that was provided by the adversary. (Citation: Volexity PowerDuke November 2016) Adversaries may also use compressed or archived scripts, such as JavaScript. Portions of files can also be encoded to hide the plain-text strings that would otherwise help defenders with discovery. (Citation: Linux/ Cdorked.A We Live Security Analysis) Payloads may also be split into separate, seemingly benign files that only reveal malicious functionality when reassembled. (Citation: Carbon Black Obfuscation Sept 2016) Adversaries may also abuse [Command Obfuscation](https:// attack.mitre.org/techniques/T1027/010) to obscure commands executed from payloads or

directly via [Command and Scripting Interpreter](https://attack.mitre.org/techniques/ T1059). Environment variables, aliases, characters, and other platform/language specific semantics can be used to evade signature based detections and application control mechanisms. (Citation: FireEye Obfuscation June 2017) (Citation: FireEye Revoke-Obfuscation July 2017)(Citation: PaloAlto EncodedCommand March 2017)

#### **Name**

### System Network Configuration Discovery

**ID**

T1016

### **Description**

Adversaries may look for details about the network configuration and settings, such as IP and/or MAC addresses, of systems they access or through information discovery of remote systems. Several operating system administration utilities exist that can be used to gather this information. Examples include [Arp](https://attack.mitre.org/software/S0099), [ipconfig](https://attack.mitre.org/software/S0100)/[ifconfig](https://attack.mitre.org/ software/S0101), [nbtstat](https://attack.mitre.org/software/S0102), and [route](https:// attack.mitre.org/software/S0103). Adversaries may also leverage a [Network Device CLI] (https://attack.mitre.org/techniques/T1059/008) on network devices to gather information about configurations and settings, such as IP addresses of configured interfaces and static/dynamic routes (e.g. `show ip route`, `show ip interface`).(Citation: US-CERT-TA18-106A)(Citation: Mandiant APT41 Global Intrusion ) Adversaries may use the information from [System Network Configuration Discovery](https://attack.mitre.org/techniques/T1016) during automated discovery to shape follow-on behaviors, including determining certain access within the target network and what actions to do next.

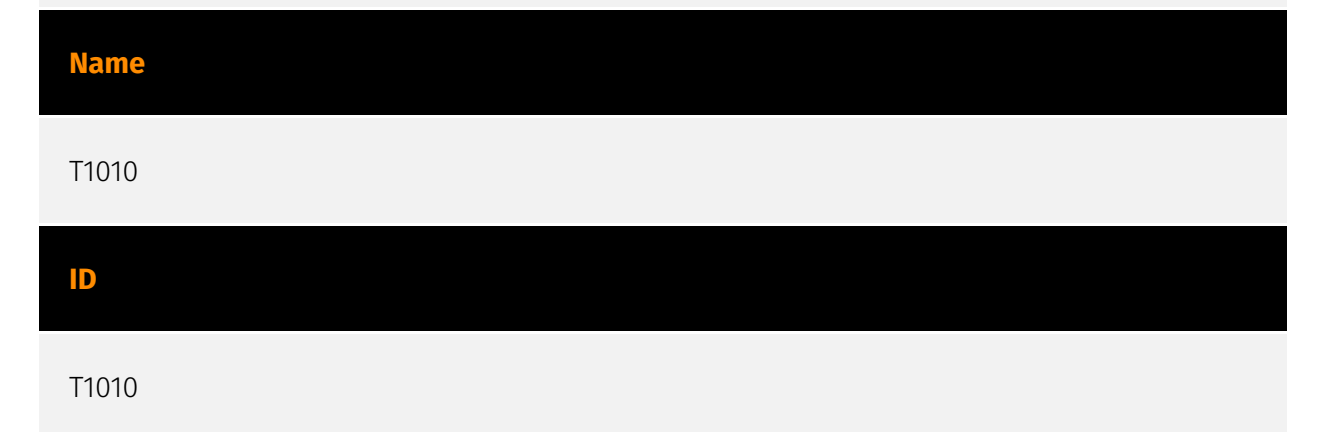

### **Description**

Adversaries may attempt to get a listing of open application windows. Window listings could convey information about how the system is used.(Citation: Prevailion DarkWatchman 2021) For example, information about application windows could be used identify potential data to collect as well as identifying security tooling ([Security Software Discovery](https://attack.mitre.org/techniques/T1518/001)) to evade.(Citation: ESET Grandoreiro April 2020) Adversaries typically abuse system features for this type of enumeration. For example, they may gather information through native system features such as [Command and Scripting Interpreter](https://attack.mitre.org/techniques/T1059) commands and [Native API](https://attack.mitre.org/techniques/T1106) functions.

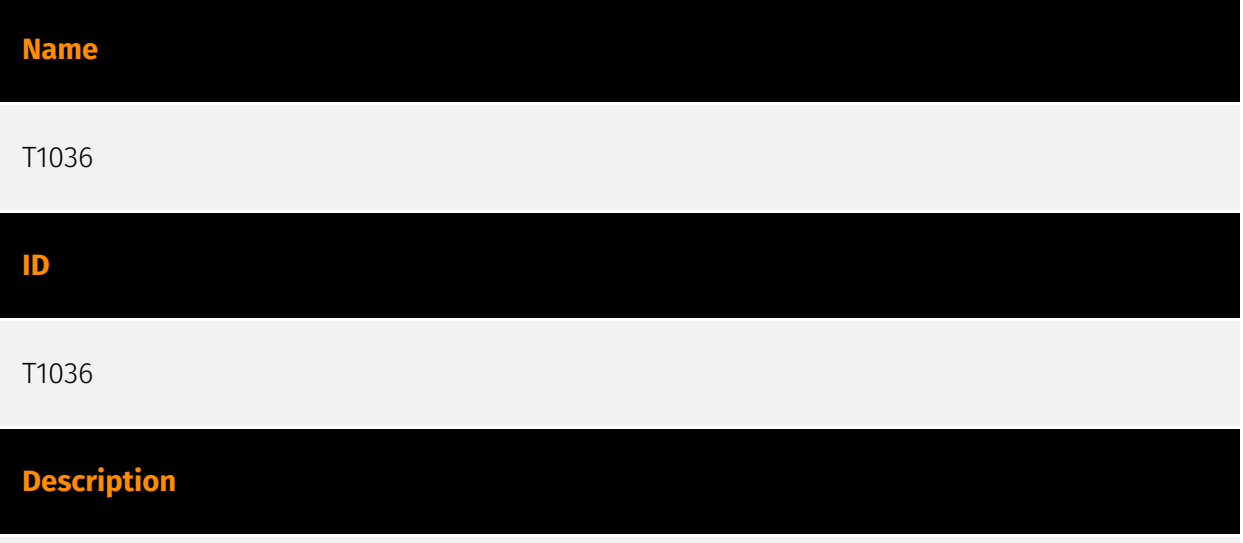

Adversaries may attempt to manipulate features of their artifacts to make them appear legitimate or benign to users and/or security tools. Masquerading occurs when the name or location of an object, legitimate or malicious, is manipulated or abused for the sake of evading defenses and observation. This may include manipulating file metadata, tricking users into misidentifying the file type, and giving legitimate task or service names. Renaming abusable system utilities to evade security monitoring is also a form of [Masquerading](https://attack.mitre.org/techniques/T1036).(Citation: LOLBAS Main Site) Masquerading may also include the use of [Proxy](https://attack.mitre.org/techniques/ T1090) or VPNs to disguise IP addresses, which can allow adversaries to blend in with normal network traffic and bypass conditional access policies or anti-abuse protections.

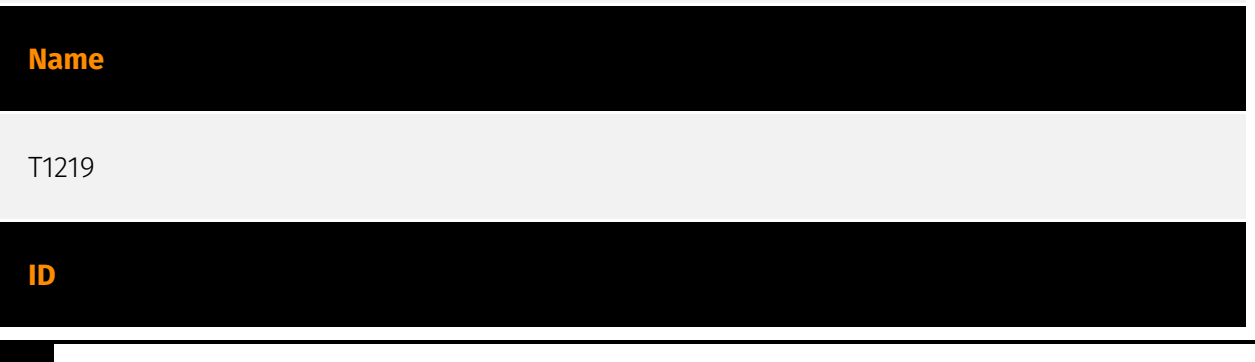

### **Description**

An adversary may use legitimate desktop support and remote access software to establish an interactive command and control channel to target systems within networks. These services, such as `VNC`, `Team Viewer`, `AnyDesk`, `ScreenConnect`, `LogMein`, `AmmyyAdmin`, and other remote monitoring and management (RMM) tools, are commonly used as legitimate technical support software and may be allowed by application control within a target environment.(Citation: Symantec Living off the Land) (Citation: CrowdStrike 2015 Global Threat Report)(Citation: CrySyS Blog TeamSpy) Remote access software may be installed and used post-compromise as an alternate communications channel for redundant access or as a way to establish an interactive remote desktop session with the target system. They may also be used as a component of malware to establish a reverse connection or back-connect to a service or adversary controlled system. Adversaries may similarly abuse response features included in EDR and other defensive tools that enable remote access. Installation of many remote access software may also include persistence (e.g., the software's installation routine creates a [Windows Service](https://attack.mitre.org/techniques/T1543/003)).

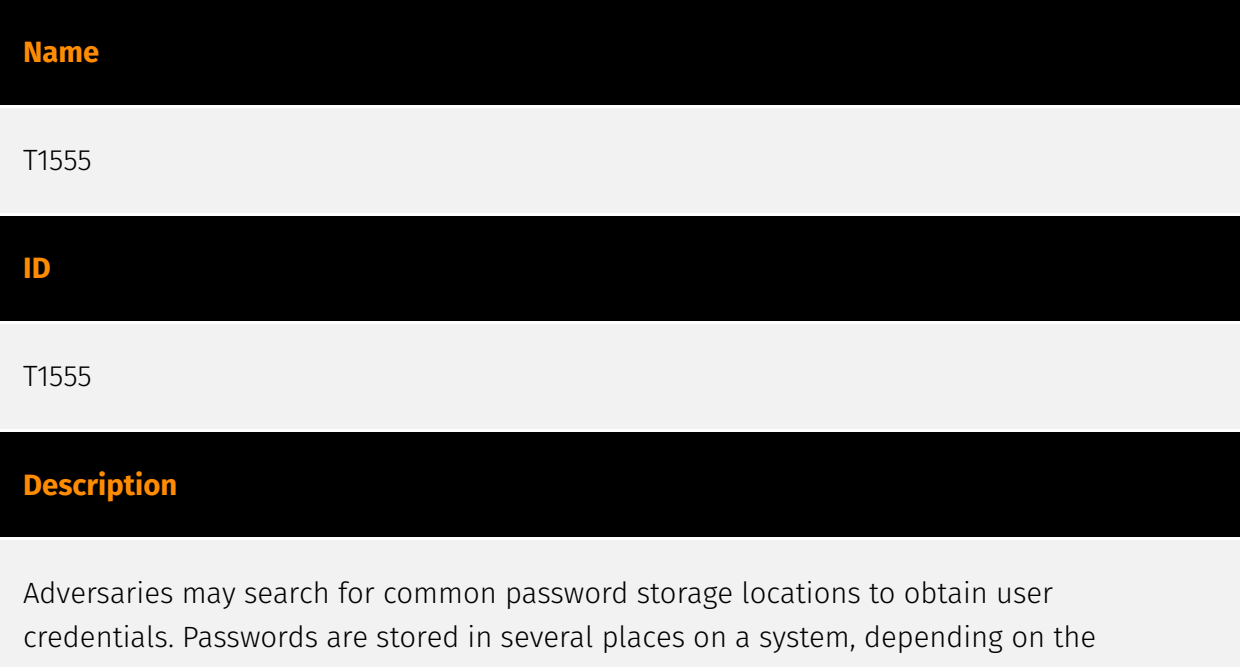

operating system or application holding the credentials. There are also specific applications and services that store passwords to make them easier for users to manage and maintain, such as password managers and cloud secrets vaults. Once credentials are obtained, they can be used to perform lateral movement and access restricted information.

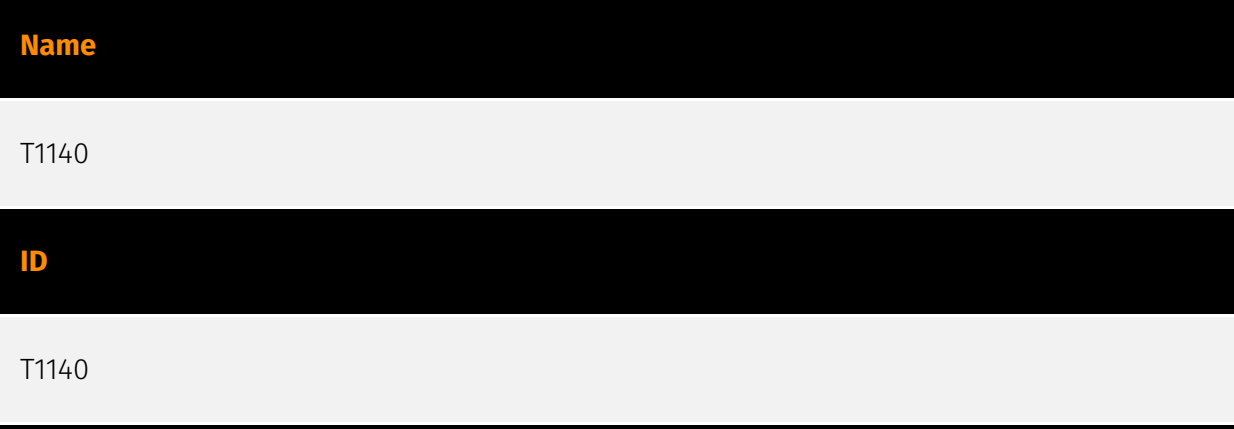

### **Description**

Adversaries may use [Obfuscated Files or Information](https://attack.mitre.org/ techniques/T1027) to hide artifacts of an intrusion from analysis. They may require separate mechanisms to decode or deobfuscate that information depending on how they intend to use it. Methods for doing that include built-in functionality of malware or by using utilities present on the system. One such example is the use of [certutil](https:// attack.mitre.org/software/S0160) to decode a remote access tool portable executable file that has been hidden inside a certificate file.(Citation: Malwarebytes Targeted Attack against Saudi Arabia) Another example is using the Windows `copy /b` command to reassemble binary fragments into a malicious payload.(Citation: Carbon Black Obfuscation Sept 2016) Sometimes a user's action may be required to open it for deobfuscation or decryption as part of [User Execution](https://attack.mitre.org/techniques/T1204). The user may also be required to input a password to open a password protected compressed/ encrypted file that was provided by the adversary. (Citation: Volexity PowerDuke November 2016)

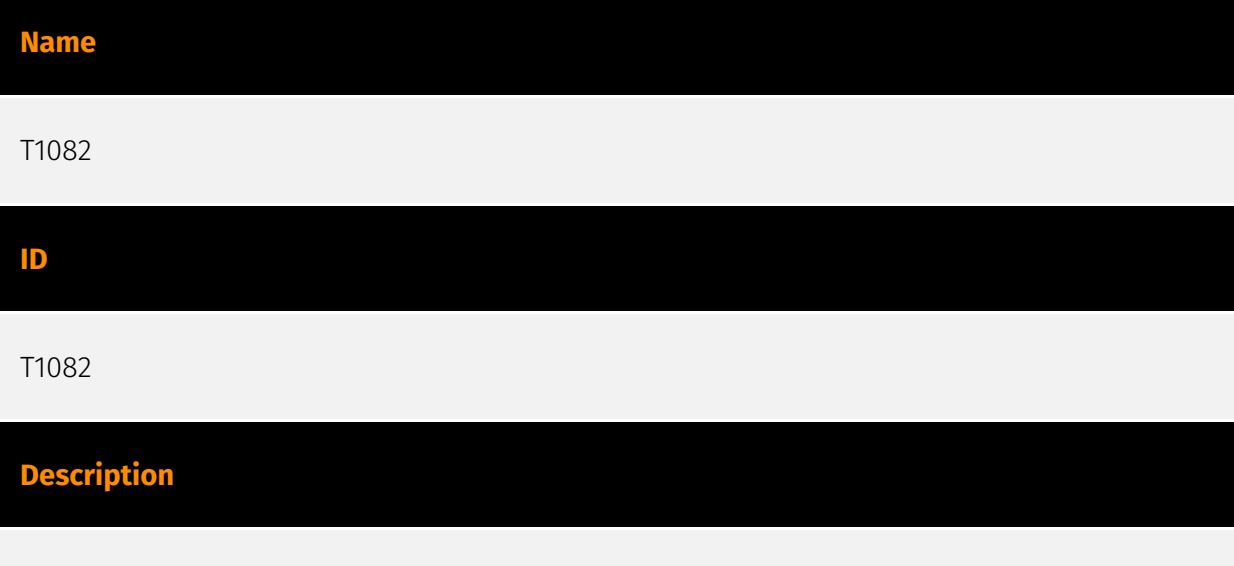

An adversary may attempt to get detailed information about the operating system and hardware, including version, patches, hotfixes, service packs, and architecture. Adversaries may use the information from [System Information Discovery](https://attack.mitre.org/

techniques/T1082) during automated discovery to shape follow-on behaviors, including whether or not the adversary fully infects the target and/or attempts specific actions. Tools such as [Systeminfo](https://attack.mitre.org/software/S0096) can be used to gather detailed system information. If running with privileged access, a breakdown of system data can be gathered through the `systemsetup` configuration tool on macOS. As an example, adversaries with user-level access can execute the `df -aH` command to obtain currently mounted disks and associated freely available space. Adversaries may also leverage a [Network Device CLI](https://attack.mitre.org/techniques/T1059/008) on network devices to gather detailed system information (e.g. `show version`).(Citation: US-CERT-TA18-106A) [System Information Discovery](https://attack.mitre.org/techniques/T1082) combined with information gathered from other forms of discovery and reconnaissance can drive payload development and concealment.(Citation: OSX.FairyTale)(Citation: 20 macOS Common Tools and Techniques) Infrastructure as a Service (IaaS) cloud providers such as AWS, GCP, and Azure allow access to instance and virtual machine information via APIs. Successful authenticated API calls can return data such as the operating system platform and status of a particular instance or the model view of a virtual machine.(Citation: Amazon Describe Instance)(Citation: Google Instances Resource)(Citation: Microsoft Virutal Machine API)

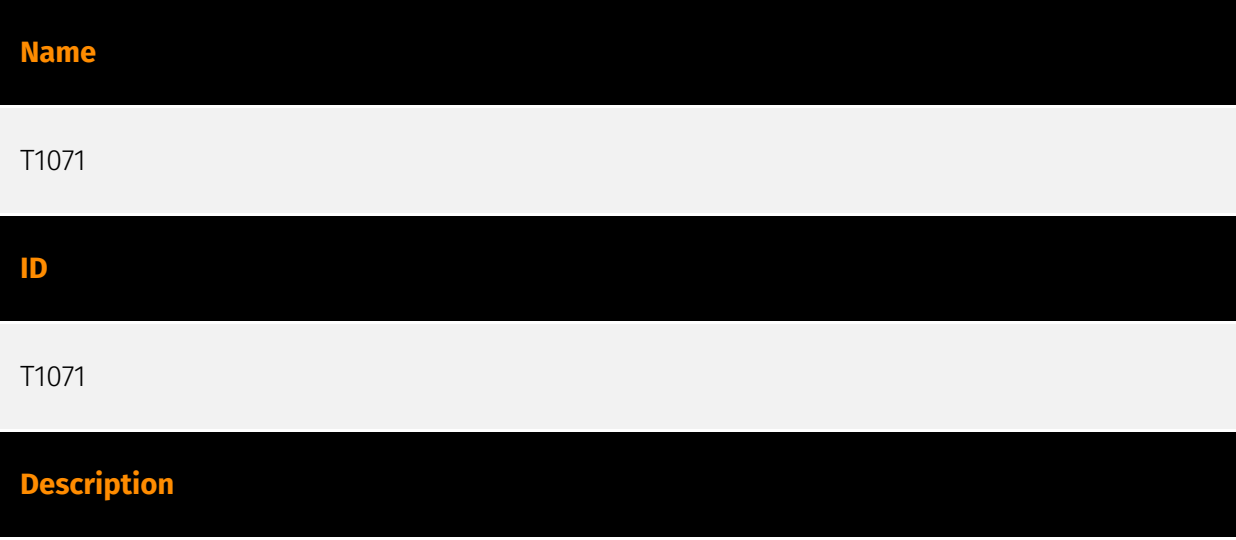

Adversaries may communicate using OSI application layer protocols to avoid detection/ network filtering by blending in with existing traffic. Commands to the remote system, and often the results of those commands, will be embedded within the protocol traffic between the client and server. Adversaries may utilize many different protocols, including those used for web browsing, transferring files, electronic mail, or DNS. For connections that occur internally within an enclave (such as those between a proxy or pivot node and other nodes), commonly used protocols are SMB, SSH, or RDP.

#### **Name**

T1120

### **ID**

### T1120

### **Description**

Adversaries may attempt to gather information about attached peripheral devices and components connected to a computer system.(Citation: Peripheral Discovery Linux) (Citation: Peripheral Discovery macOS) Peripheral devices could include auxiliary resources that support a variety of functionalities such as keyboards, printers, cameras, smart card readers, or removable storage. The information may be used to enhance their awareness of the system and network environment or may be used for further actions.

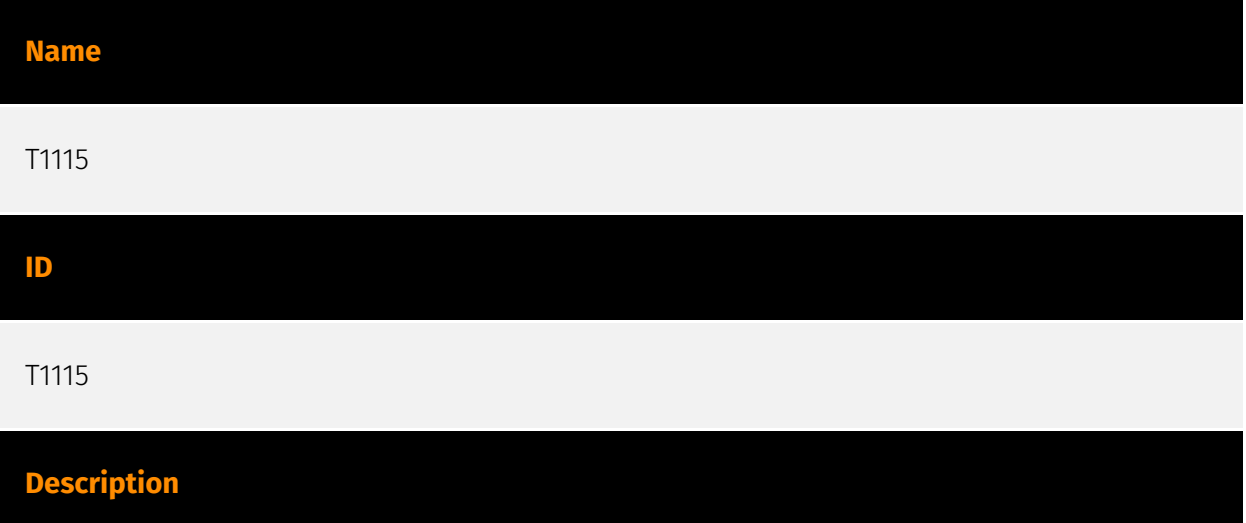

Adversaries may collect data stored in the clipboard from users copying information within or between applications. For example, on Windows adversaries can access clipboard data by using `clip.exe` or `Get-Clipboard`.(Citation: MSDN Clipboard)(Citation: clip\_win\_server)(Citation: CISA\_AA21\_200B) Additionally, adversaries may monitor then replace users' clipboard with their data (e.g., [Transmitted Data Manipulation](https:// attack.mitre.org/techniques/T1565/002)).(Citation: mining\_ruby\_reversinglabs) macOS and Linux also have commands, such as `pbpaste`, to grab clipboard contents.(Citation: Operating with EmPyre)

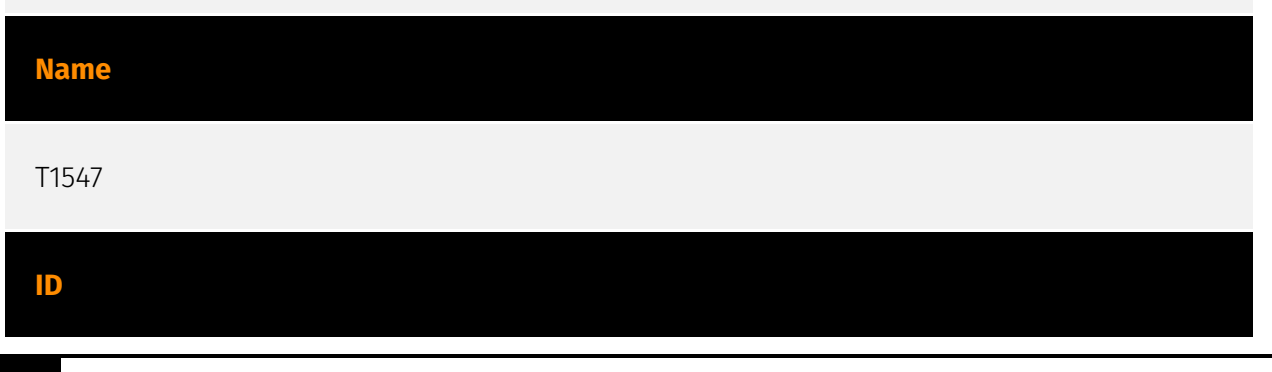

### **Description**

Adversaries may configure system settings to automatically execute a program during system boot or logon to maintain persistence or gain higher-level privileges on compromised systems. Operating systems may have mechanisms for automatically running a program on system boot or account logon.(Citation: Microsoft Run Key)(Citation: MSDN Authentication Packages)(Citation: Microsoft TimeProvider)(Citation: Cylance Reg Persistence Sept 2013)(Citation: Linux Kernel Programming) These mechanisms may include automatically executing programs that are placed in specially designated directories or are referenced by repositories that store configuration information, such as the Windows Registry. An adversary may achieve the same goal by modifying or extending features of the kernel. Since some boot or logon autostart programs run with higher privileges, an adversary may leverage these to elevate privileges.

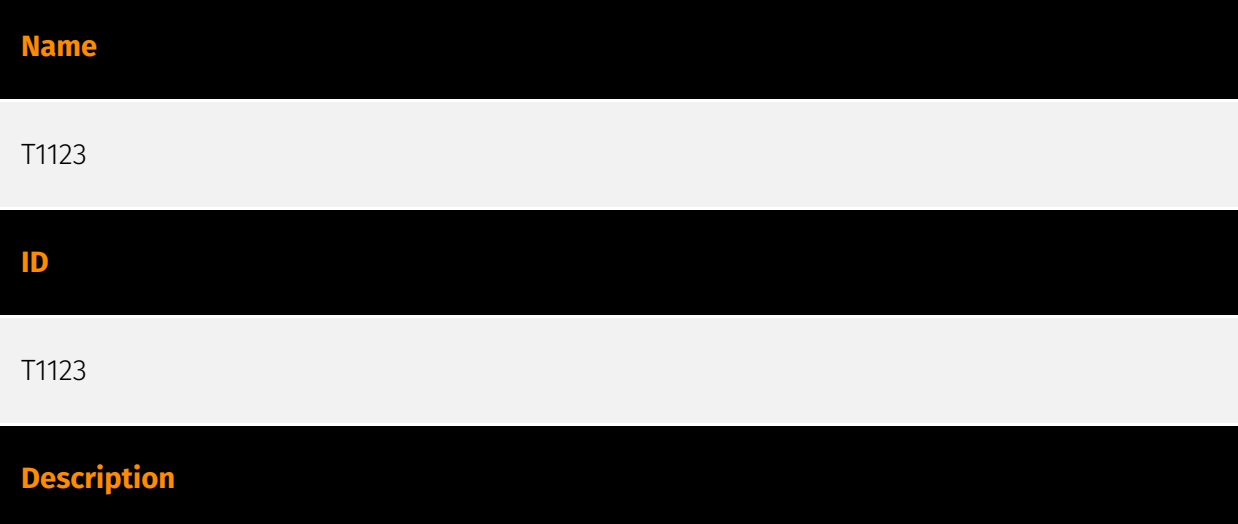

An adversary can leverage a computer's peripheral devices (e.g., microphones and webcams) or applications (e.g., voice and video call services) to capture audio recordings for the purpose of listening into sensitive conversations to gather information. Malware or scripts may be used to interact with the devices through an available API provided by the operating system or an application to capture audio. Audio files may be written to disk and exfiltrated later.

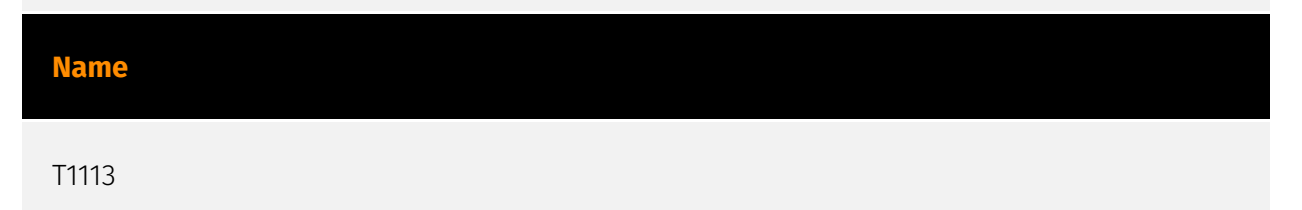

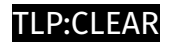

### **ID**

### T1113

### **Description**

Adversaries may attempt to take screen captures of the desktop to gather information over the course of an operation. Screen capturing functionality may be included as a feature of a remote access tool used in post-compromise operations. Taking a screenshot is also typically possible through native utilities or API calls, such as `CopyFromScreen`, `xwd`, or `screencapture`.(Citation: CopyFromScreen .NET)(Citation: Antiquated Mac Malware)

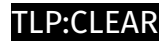

### <span id="page-29-0"></span>Sector

### **Name**

Technologies

### **Description**

Private entities related to the research, development, manufacturing and distribution of electronics, softwares, computers and products related to information technologies.

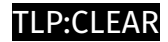

# <span id="page-30-0"></span>Domain-Name

**Value**

us06webzoomus.pro

online-cloudmeeting.pro

join-skype.info

## <span id="page-31-0"></span>External References

• [https://www.zscaler.com/blogs/security-research/android-and-windows-rats-distributed](https://www.zscaler.com/blogs/security-research/android-and-windows-rats-distributed-online-meeting-lures)[online-meeting-lures](https://www.zscaler.com/blogs/security-research/android-and-windows-rats-distributed-online-meeting-lures)

• <https://otx.alienvault.com/pulse/65e9cb1a1eded3ccf42298a8>